# TOSHIBA

**Leading Innovation >>>** 

### **IPCZ125B 2000 2000 2000 2000 取扱説明書** USBレーザー式横スクロールマウス

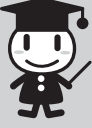

本書は、本製品の取り扱い方法および注意事項について 説明しています。

保証書別添付

このたびは「USBレーザー式横スクロールマウス」をお買い求めいただき、ありがと うございます。

「USBレーザー式横スクロールマウス」(以降「本製品」といいます)は、パソコンと USB接続してお使いいただくレーザー式のチルトホイールマウスです。

### ◎ 安心してお使いいただくために

お買い求めいただいた製品(本製品)をご使用いただく前に、必ず取扱説明書(本 書)をお読みください。

本書には、ご使用の際の重要な情報や、お客様や他の人々への危害や財産への 損害を未然に防ぎ、製品を安全にお使いいただくために、守っていただきたい事項 が示されています。本書は、必要なときにすぐに参照できるように、お手元に置いて ご使用ください。お子様がお使いになるときは、保護者のかたが取扱説明書の内容 をお読みになり、正しい使いかたをご指導ください。

本書では、本製品を安全にお使いいただくための注意事項を次のように記載してい ます。

### ■表示の説明

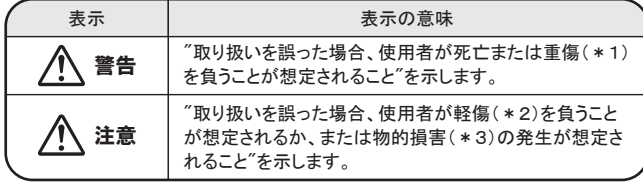

\*1: 重傷とは失明やけが、やけど(高温・低温)、感電、骨折、中毒などで、後遺症 が残るものおよび治療に入院・長期の通院を要するものをさします。

- \*2: 軽傷とは、治療に入院や長期の通院を要さないけが、やけど(高温・低温)、 感電などをさします。
- \*3: 物的損害とは、家屋・家財および家畜・ペットなどにかかわる拡大損害をさし ます。

#### ■図記号の例

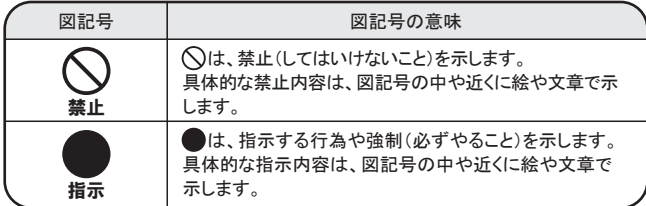

#### ■免責事項について

- ・ 地震、雷などの自然災害、火災、第三者による行為、その他の事故、お客様の 故意または過失、誤用、その他異常な条件下での使用により生じた損害に関し て、当社はいっさい責任を負いません。
- ・ 本製品および本製品付属のソフトウェアの使用または使用不能から生じた損 害、逸失利益、および第三者からのいかなる請求等について、当社はいっさい 責任を負いません。
- ・ 本製品に付属の取扱説明書の記載内容を守らないことにより生じた損害に関 して、当社はいっさい責任を負いません。
- ・ 当社が関与しない接続機器、ソフトウェアなどとの意図しない組み合わせによ る誤動作やハングアップなどから生じた損害に関して、当社はいっさい責任を 負いません。

記憶装置(ハードディスク、CD/DVDなど)に記録された内容は故障や障害の 原因にかかわらず保証いたしかねます。大切なデータなどは、必ずお客様の責 任のもと、普段からこまめにバックアップされるようお願いいたします。

・ 本製品の保証条件は、付属している当社所定の保証書の規定をご覧ください。 ・ 本製品の仕様および外観は、改良のため予告なく変更することがあります。

警告

# 西安全上のご注意

### 本製品の取り扱いについて

### ■ 分解・改造・修理しない

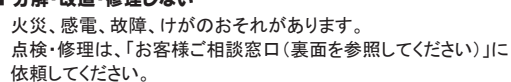

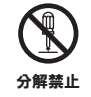

指示

口に入れたり、頭からかぶるなどして窒息のおそれがあります。 ■ ビニール袋などの包装材料は乳幼児の手の届かないところに 保管する

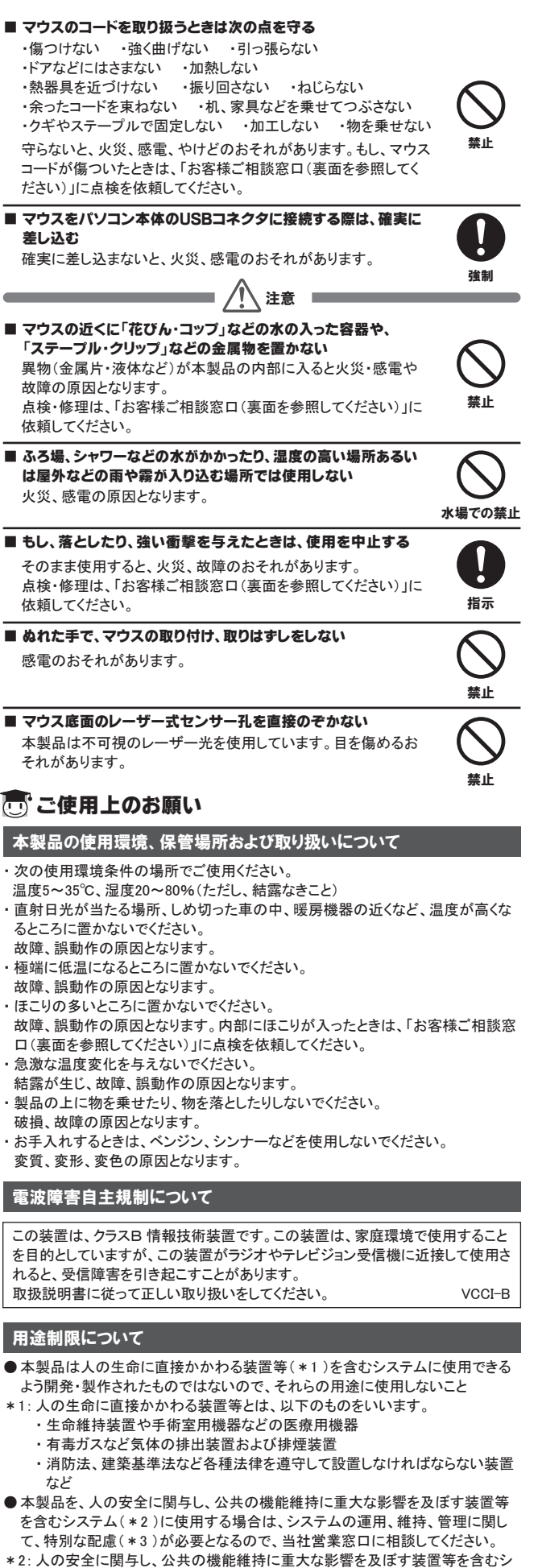

ステムとは、以下のようなものをいいます。 (原子力発電所の主機制御システム、原子力施設の安全保護系システム、そ の他安全上重要な系統およびシステム)

- (集団輸送システムの運転制御システムおよび航空管制制御システム) \*3: 特別な配慮とは、当社技術者と十分な協議を行い、安全なシステム(フール・
- プルーフ設計、フェール・セーフ設計、冗長設計する等)を構築することをいい ます。

### 付属品の確認

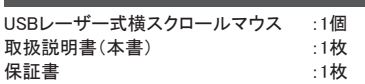

### こで使用になる前に

本製品を使用できるのは、USBコネクタ(Aタイプコネクタ)を持ったノートパソコンと デスクトップパソコンです。対応機種については、東芝PC周辺機器情報サイト (http://www3.toshiba.co.jp/pc/peripheral/top.htm)でご確認ください 本製品の横スクロール機能をご使用いただくためには、専用のユーティリティソフト のインストールが必要です。次のアドレスからユーティリティソフトをダウンロードし、

インストールしてください。 (http://www3.toshiba.co.jp/pc/peripheral/support/i125b\_sd.htm) 対応OSは、Windows 8 / Windows 7 / Windows Vista / Windows XPです。

### ● 各部の名称と機能

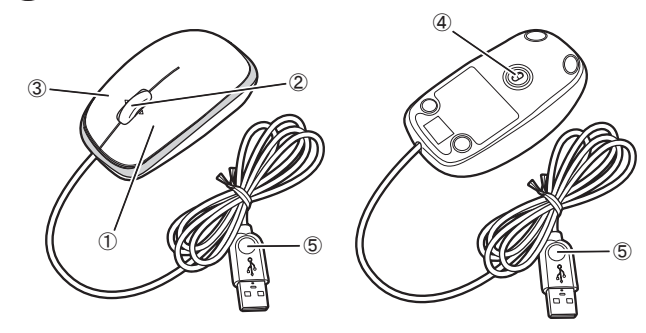

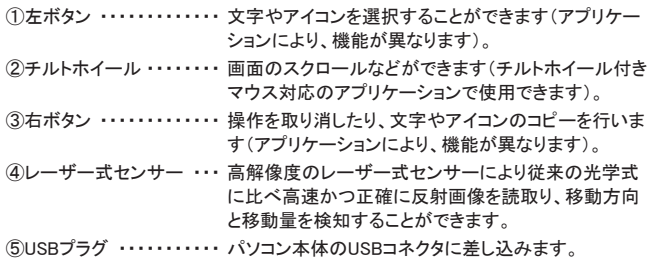

### **心 接続方法**

- 1 パソコンを起動する
- 2 本製品のUSBプラグをパソコン本体のUSBコネクタに差し込む
- しばらくすると、マウスが自動的に検出されて、ドライバがインストールされます。 \* [マウスのプロパティ]でマウスボタンやホイールの機能の割り当てを変更するこ とができます。

## ※ 取りはずし方法

- 1 本製品のUSBプラグをパソコン本体のUSBコネクタから抜く
- \* Windows 8 / Windows 7 / Windows Vista / Windows XP 共に「安全な取り外し」 の操作の必要はありません。そのまま抜けます。

# ○ ご使用にあたって

本製品は、画像認識技術を駆使したレーザー式センサーを使用したマウスです。 このセンサーを用いたマウスは、機械式のボールが無くメンテナンスが不要です。 マウスを置く素材によっては動作が不安定になることがあります。 (例)透明ガラス、鏡の上 等

#### ■お願い

- ・ 急激な温度変化によりセンサーのレンズが結露し、動作に支障をきたす場合が ありますので、そのときは、結露が消えるまで放置してからご使用ください。
- ・ 本製品はクラス 1 レーザー製品です。 本製品は不可視のレーザー光を使用していますので、マウス底面のレーザー式 センサー孔を直接のぞきこまないでください。 目を傷めるおそれがあります。

### あい 仕様

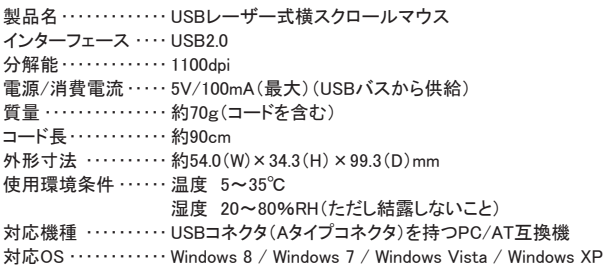

## た 廃棄について

本製品を廃棄するときは、地方自治体の条例または規則に従って処理してください。 詳しくは各地方自治体に問い合わせてください。

### ○ お客様ご相談窓口のご案内

- 異常や故障が発生したら、次の①~③の内容をご確認のうえ、「お客様ご相 談窓口」までご連絡ください。 ①使用している機器の名称 ②ご購入年月日、ご購入先
	- ③現在の状態(できるだけ詳細に)
- ●この製品についてのお問い合わせも承ります。

### お客様ご相談窓口

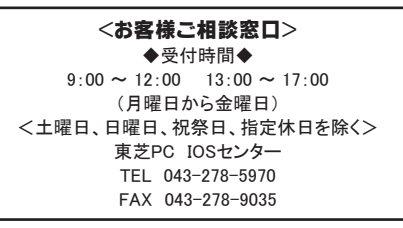

- 保証期間中の修理については、保証書の記載内容により、無料修理いたしま
- 保証期間経過後の修理については、「お客様ご相談窓口」までご連絡ください。 修理によって機能が維持できる場合は、お客様のご要望により有料修理させ ていただきます。
- (修理に代わって同等品と交換させていただくことがあります) ● 海外での修理サービスについて
- 本製品の仕様は日本国内向けとなっておりますので、海外では修理をお受け できません。
- ●修理依頼される場合のお願い
	- ・ 修理はセンドバック(\*1 )でのみお受けいたしております。 お持ち込みでの修理はお受けいたしておりません。
	- ・ お送りいただく場合の送料、包装料は保証期間の有無を問わずにお客様の ご負担となります。
	- ・ 保証期間中の場合は、保証書を本製品に添付してください。
	- ・ 保証期間経過後の修理については、お見積の必要の有無、または修理費 限度額および連絡先を明示のうえ、本製品に添付してください。
- ・ 修理依頼品は、輸送途中での破損を防ぐため、緩衝材に包んでダンボール 箱(本製品の包装箱、包装材を推奨します)に入れ、お送りください。
- \*1: センドバック修理サービスとは、修理依頼品を直接送付していただき、修理、 動作確認後、ご返却させていただく修理サービスのことです。
- 送付先

す。

- 東芝PC IOSセンター
	- 〒261-8580 千葉県千葉市美浜区真砂5-20-7 TOPSビル3F
	- TEL 043-278-5970
	- FAX 043-278-9035

#### ■お願い

- ・ 本書の内容の一部、または全部を無断で転載することは禁止されています。
- ・ 本書の内容については、予告なしに変更することがあります。
- ・ 購入時に決められた条件以外での、製品およびソフトウェアの複製もしくはコピー をすることは禁じられています。お取り扱いにはご注意願います。
- ・ 本書の内容について、万が一不可解な点や誤りなど、お気づきの点がございまし たら「お客様ご相談窓口」までご一報ください。
- ・ 保証書は記入内容をご確認のうえ、大切に保管してください。

#### ■本書で使用している用語について

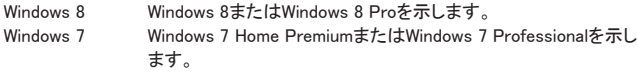

- Windows Vista Windows Vista Home Basic、Windows Vista Home Premiumまた はWindows Vista Businessを示します。
- Windows XP Microsoft Windows XP Home Edition Operating System 日本語 版またはMicrosoft Windows XP Professional Operating System 日本語版を示します。

#### ■Trademarks

- ・ Microsoft、WindowsおよびWindowsロゴはマイクロソフト企業グループの商標です。 その他記載されている会社名および製品名は各社の商標または登録商標です。
- ・ Windowsの正式名称は、Microsoft Windows Operating Systemです。
- ・ 本書に記載の商品およびサービスの名称は、それぞれ各社が商標および登録 商標として使用している場合があります。

USBレーザー式横スクロールマウス取扱説明書 2013年 6月 A1版発行

株式会社現実シーデジタルプロダクツ&サービス社

〒105-8001 東京都港区芝浦一丁目1番1号 http://www3.toshiba.co.jp/pc/peripheral/top.htm 2013 TOSHIBA CORPORATION ALL RIGHTS RESERVED

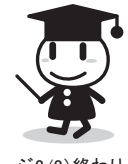

無断複製および転載を禁ず